# Úvod do SQL

Hodina č. 9

### JOIN

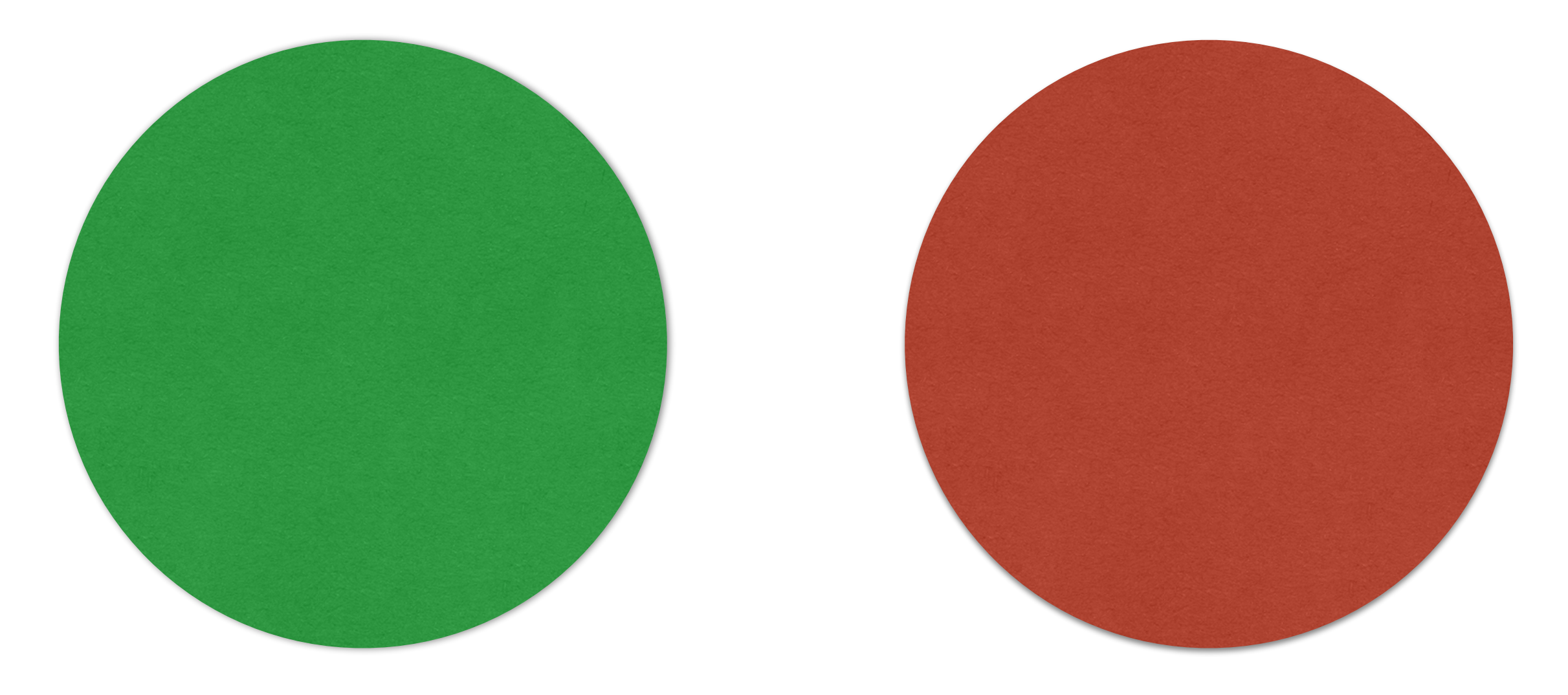

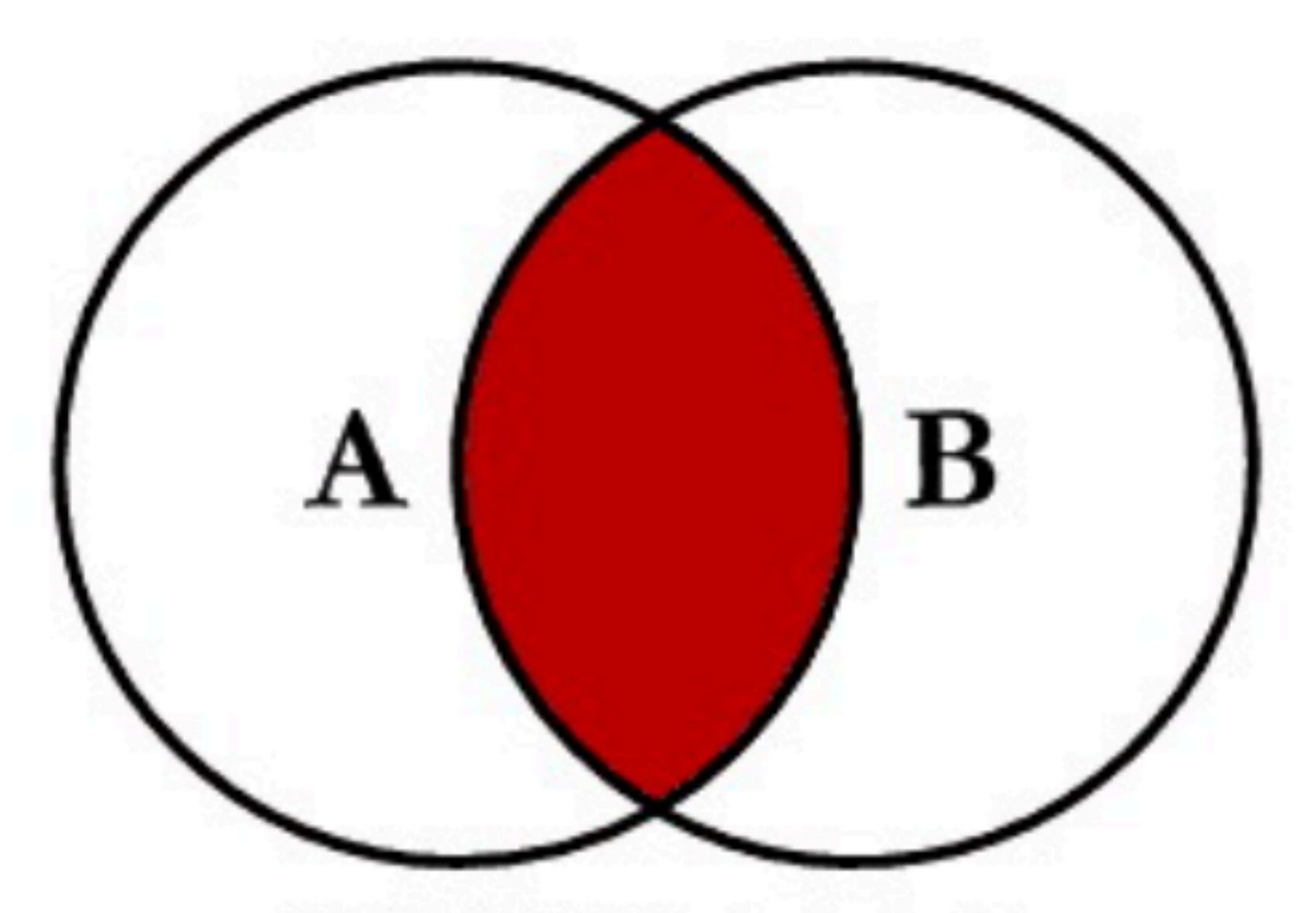

SELECT <select\_list> **FROM TableA A INNER JOIN TableB B**  $ON A. Key = B. Key$ 

Zdroj: <https://www.codeproject.com/Articles/33052/Visual-Representation-of-SQL-Joins>

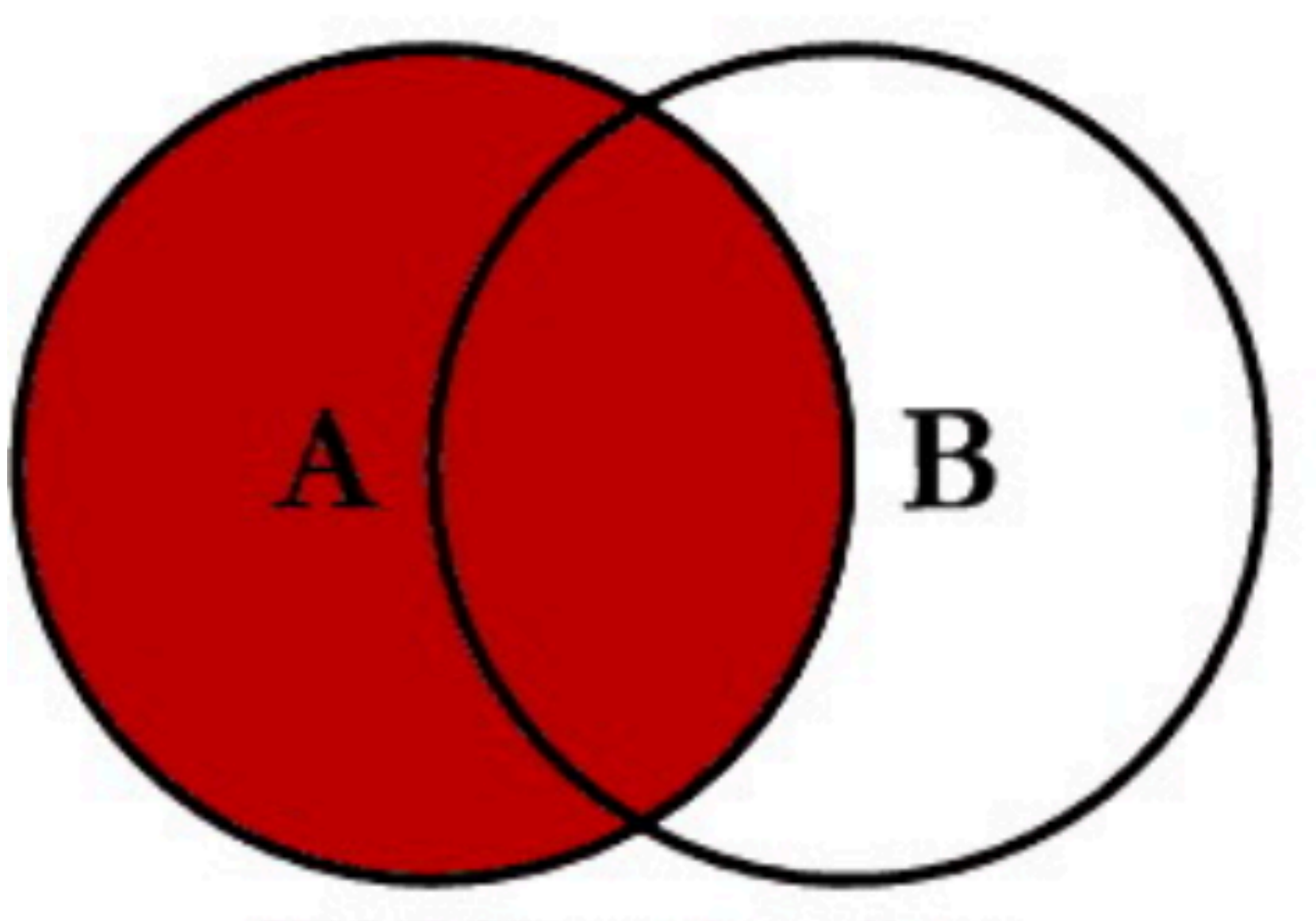

#### **SELECT** <select\_list> **FROM TableA A LEFT JOIN TableB B**  $ON A. Key = B. Key$

Zdroj: <https://www.codeproject.com/Articles/33052/Visual-Representation-of-SQL-Joins>

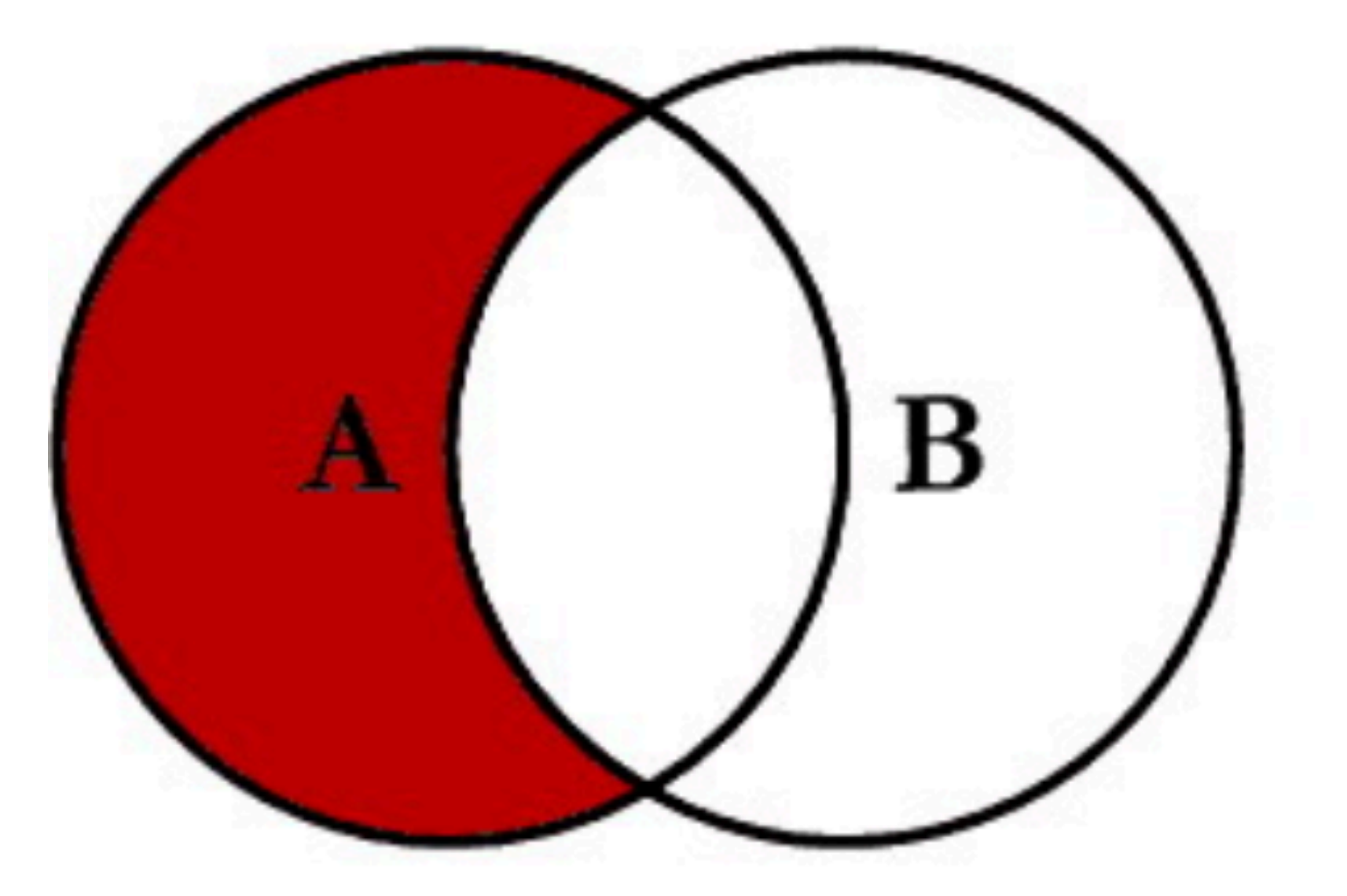

SELECT <select\_list> **FROM TableA A LEFT JOIN TableB B**  $ON A. Key = B. Key$ **WHERE B.Key IS NULL** 

Zdroj: <https://www.codeproject.com/Articles/33052/Visual-Representation-of-SQL-Joins>

### Datové modelování

### dbshop.jdem.cz

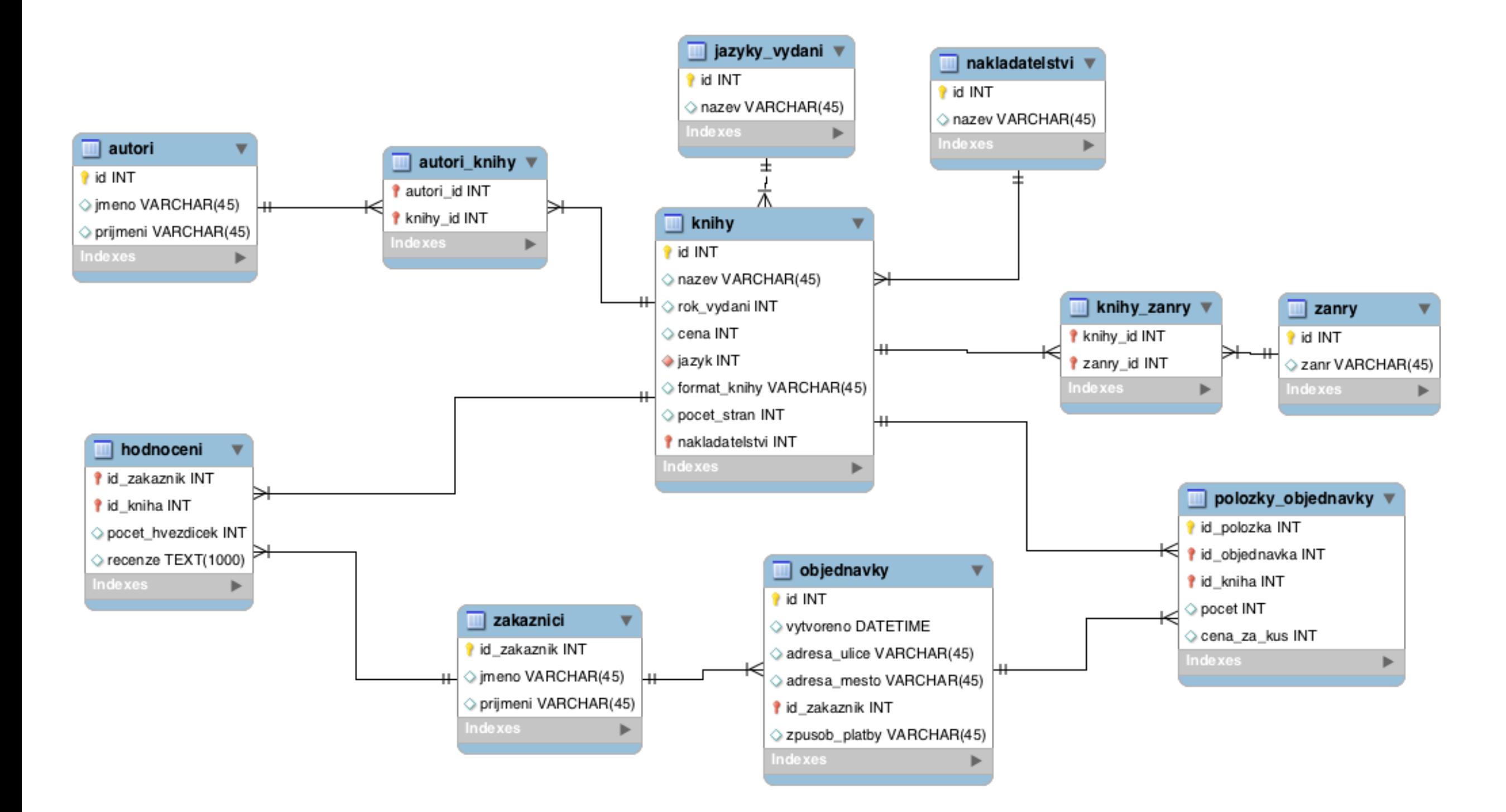

## modelshop.jdem.cz

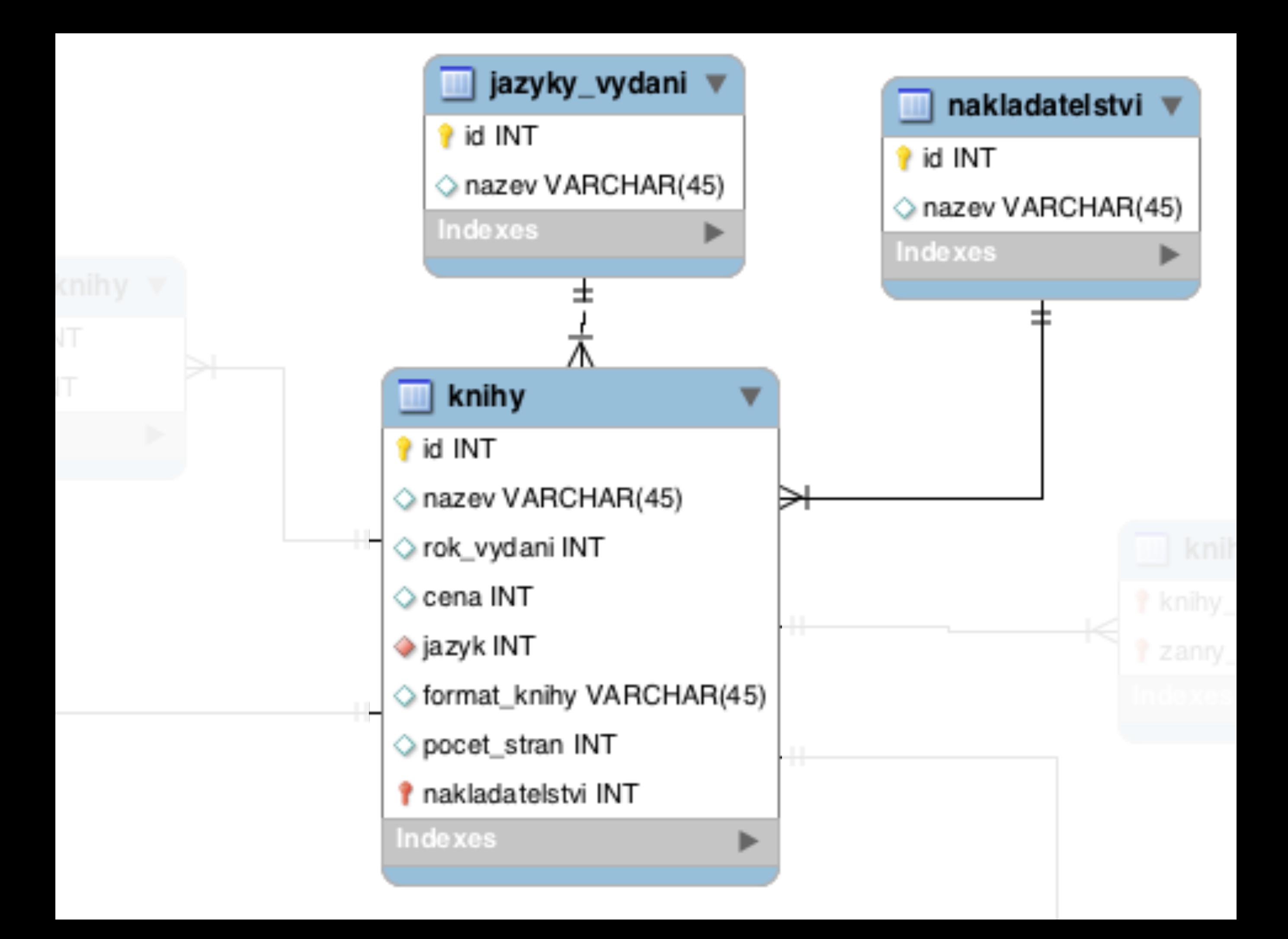

Které nakladatelství vydalo nejvíc knížek v holandštině?

SELECT nakladatelstvi.nazev, count(\*) FROM knihy INNER JOIN jazyky\_vydani ON knihy.jazyk = jazyky\_vydani.id LEFT JOIN nakladatelstvi ON nakladatelstvi.id = knihy.nakladatelstvi WHERE jazyky\_vydani.nazev = "Holandština" GROUP BY nakladatelstvi ORDER BY COUNT(\*) DESC

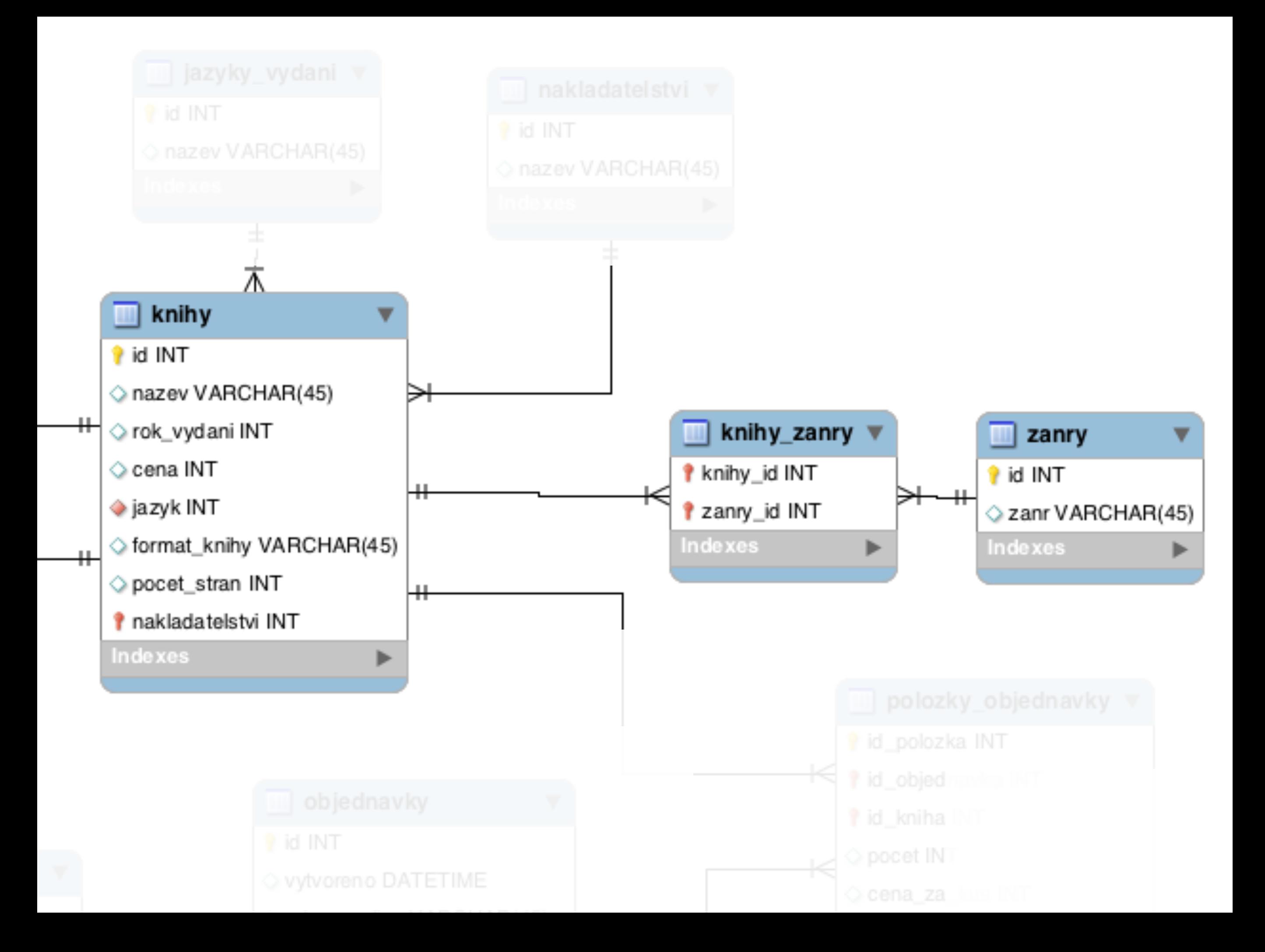

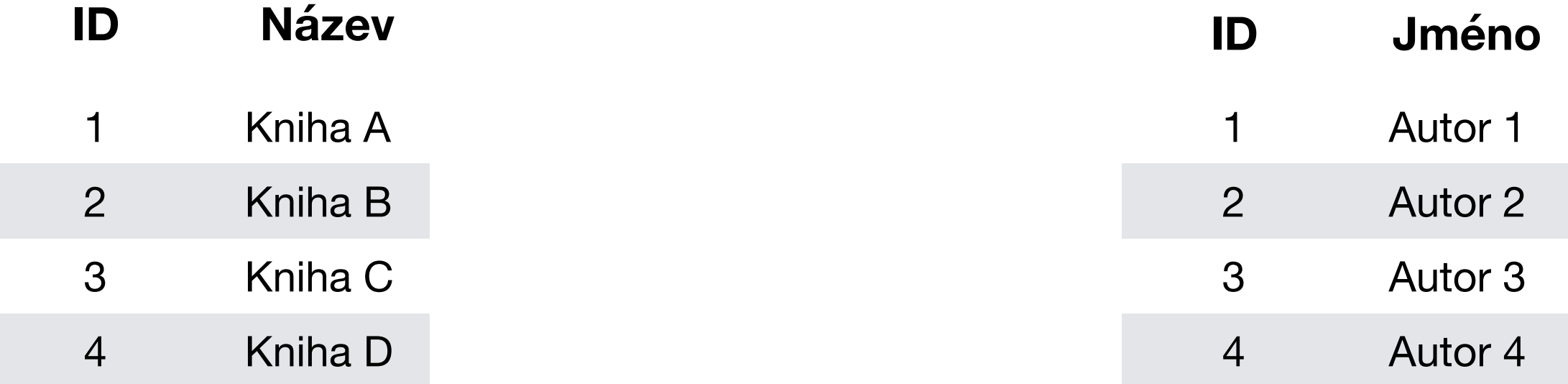

- **• Autor 1 napsal knihy B a D**
- **• Kniha C byla napsána autory 2 a 3**
- **• Knihu A napsal autor 4**
- **• Autor 1 napsal knihy B a D**
- **• Kniha C byla napsána autory 2 a 3**
- **• Knihu A napsal autor 4**

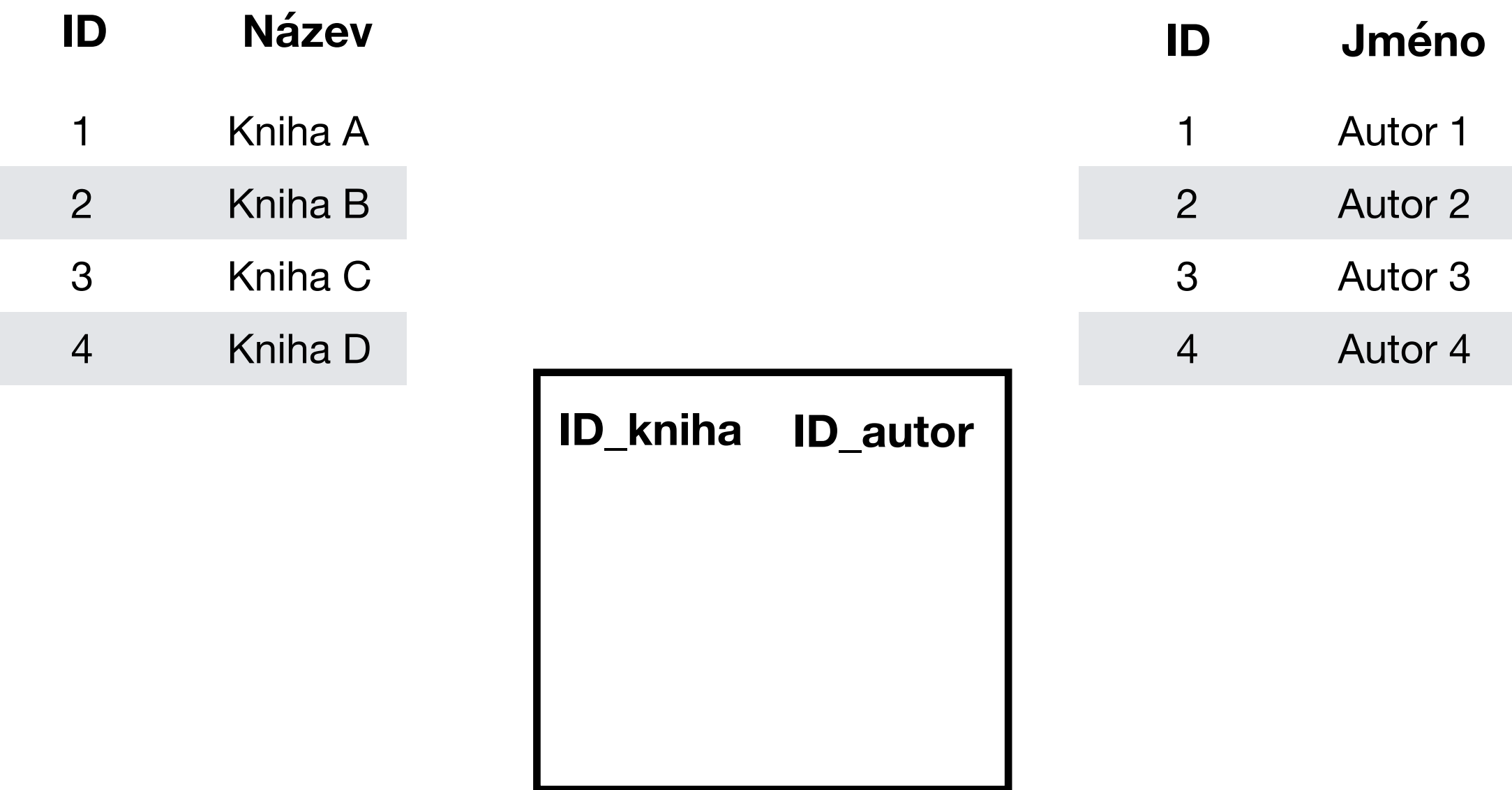

- **• Autor 1 napsal knihy B a D**
- **• Kniha C byla napsána autory 2 a 3**
- **• Knihu A napsal autor 4**

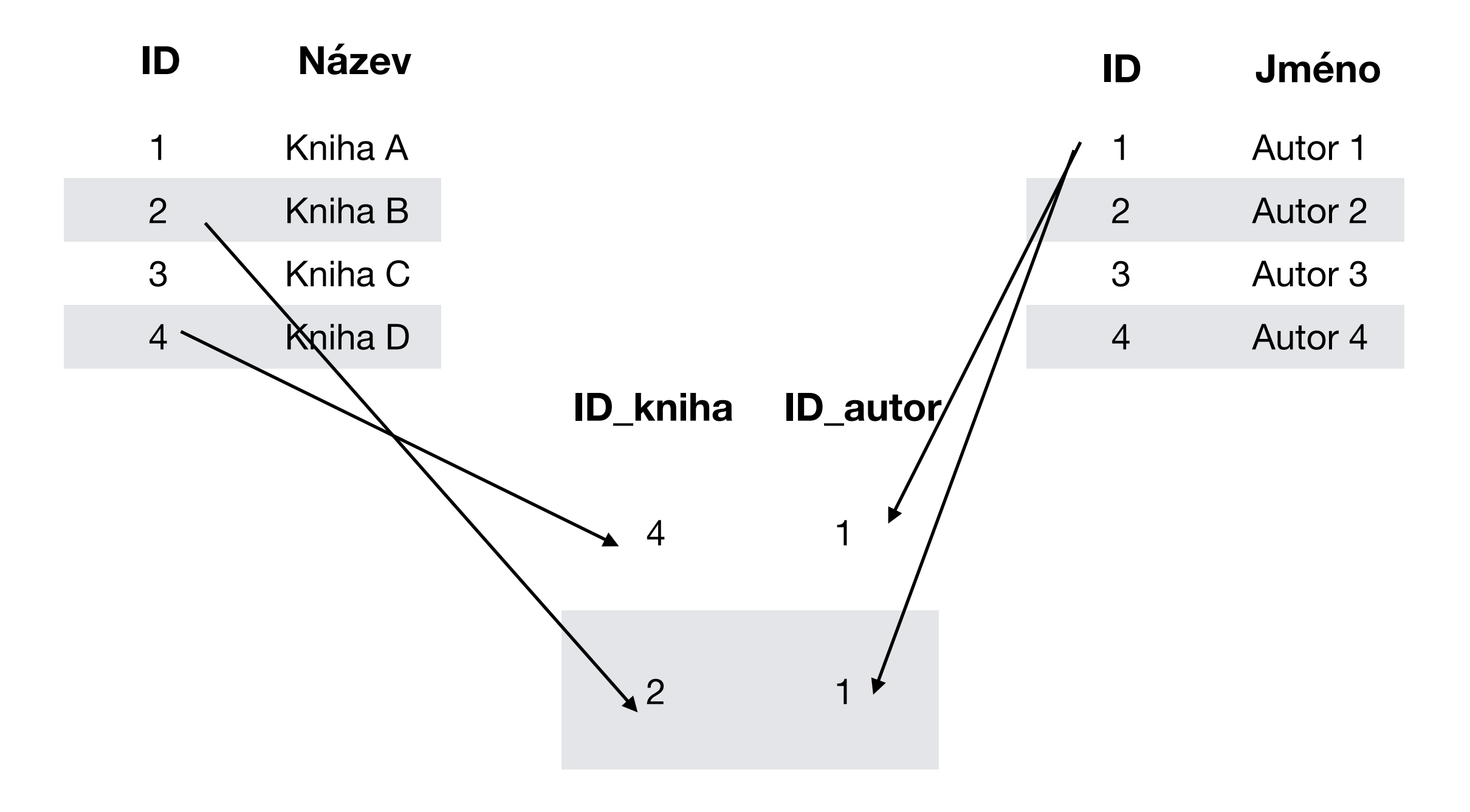

- **• Autor 1 napsal knihy B a D**
- **• Kniha C byla napsána autory 2 a 3**
- **• Knihu A napsal autor 4**

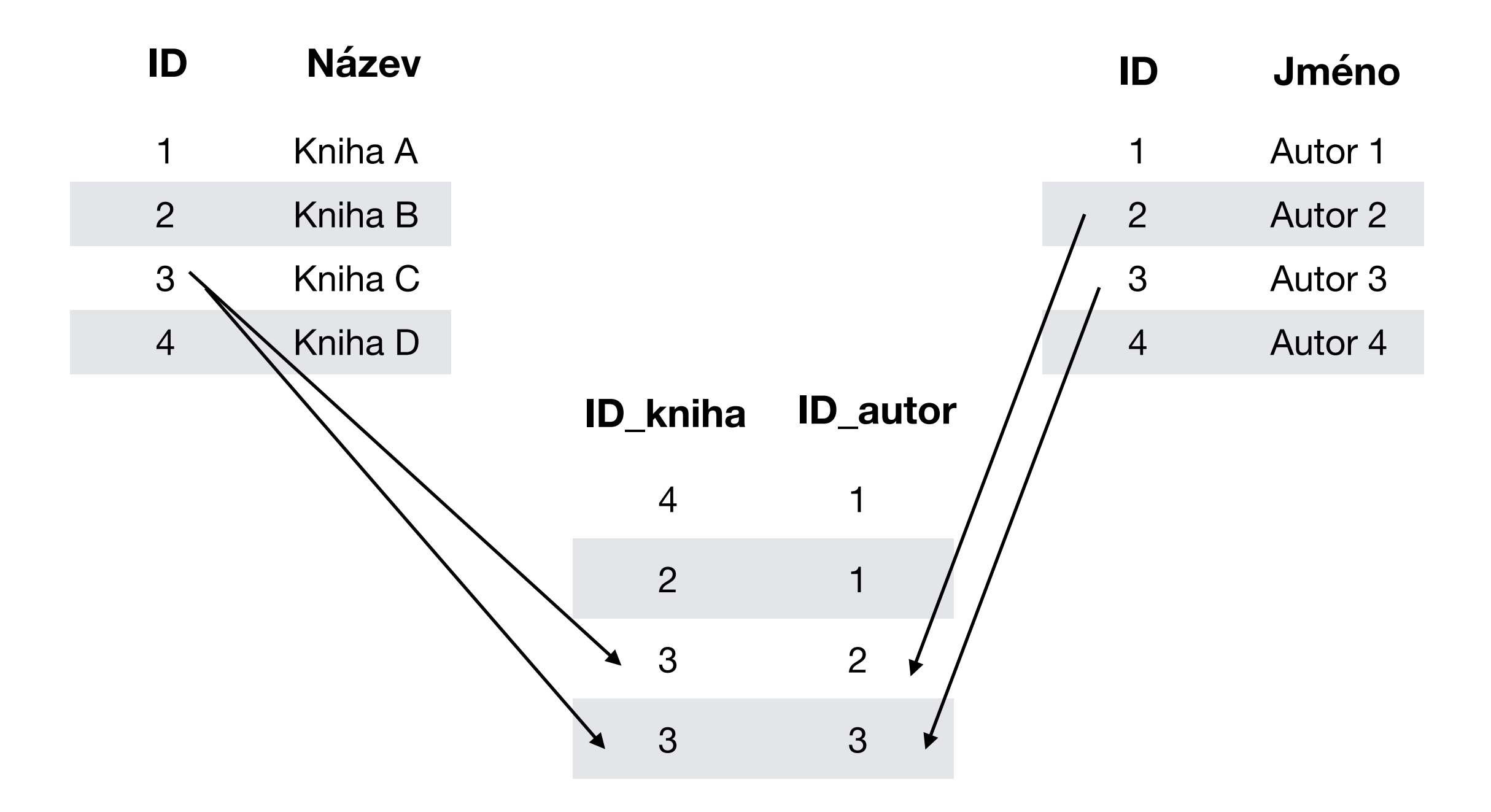

- **• Autor 1 napsal knihy B a D**
- **• Kniha C byla napsána autory 2 a 3**
- **• Knihu A napsal autor 4**

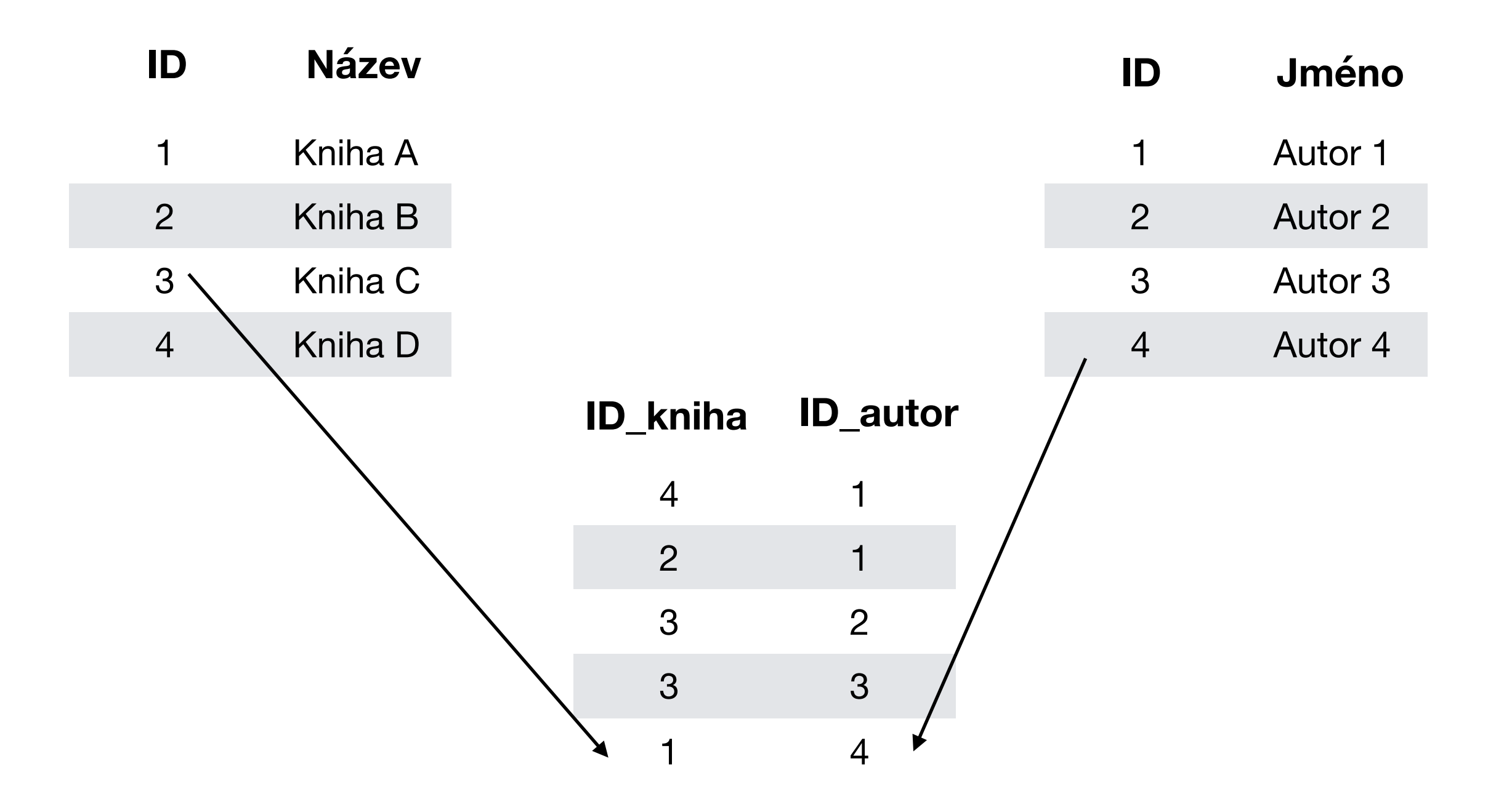

- **• Autor 1 napsal knihy B a D**
- **• Kniha C byla napsána autory 2 a 3**
- **• Knihu A napsal autor 4**

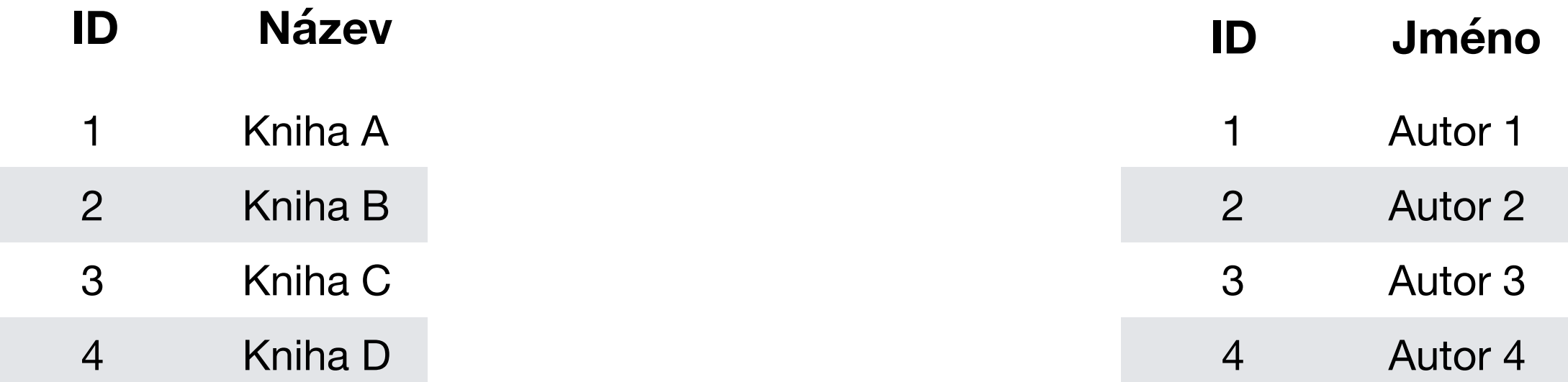

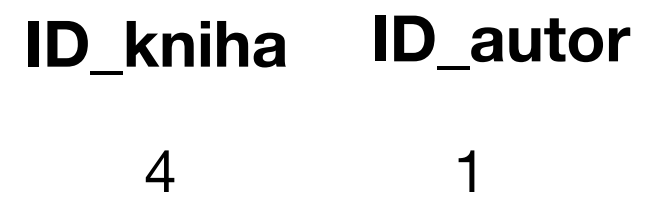

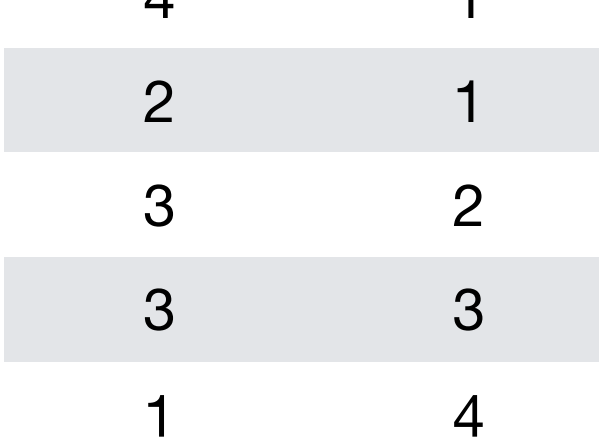

#### Vypište knihy spolu s výpisem jejich žánrů.

SELECT knihy.id, nazev, GROUP\_CONCAT(zanry.zanr) FROM knihy

LEFT JOIN knihy\_zanry ON knihy.id = knihy\_zanry.knihy\_id LEFT JOIN zanry ON knihy\_zanry.zanry\_id = zanry.id GROUP BY knihy.id

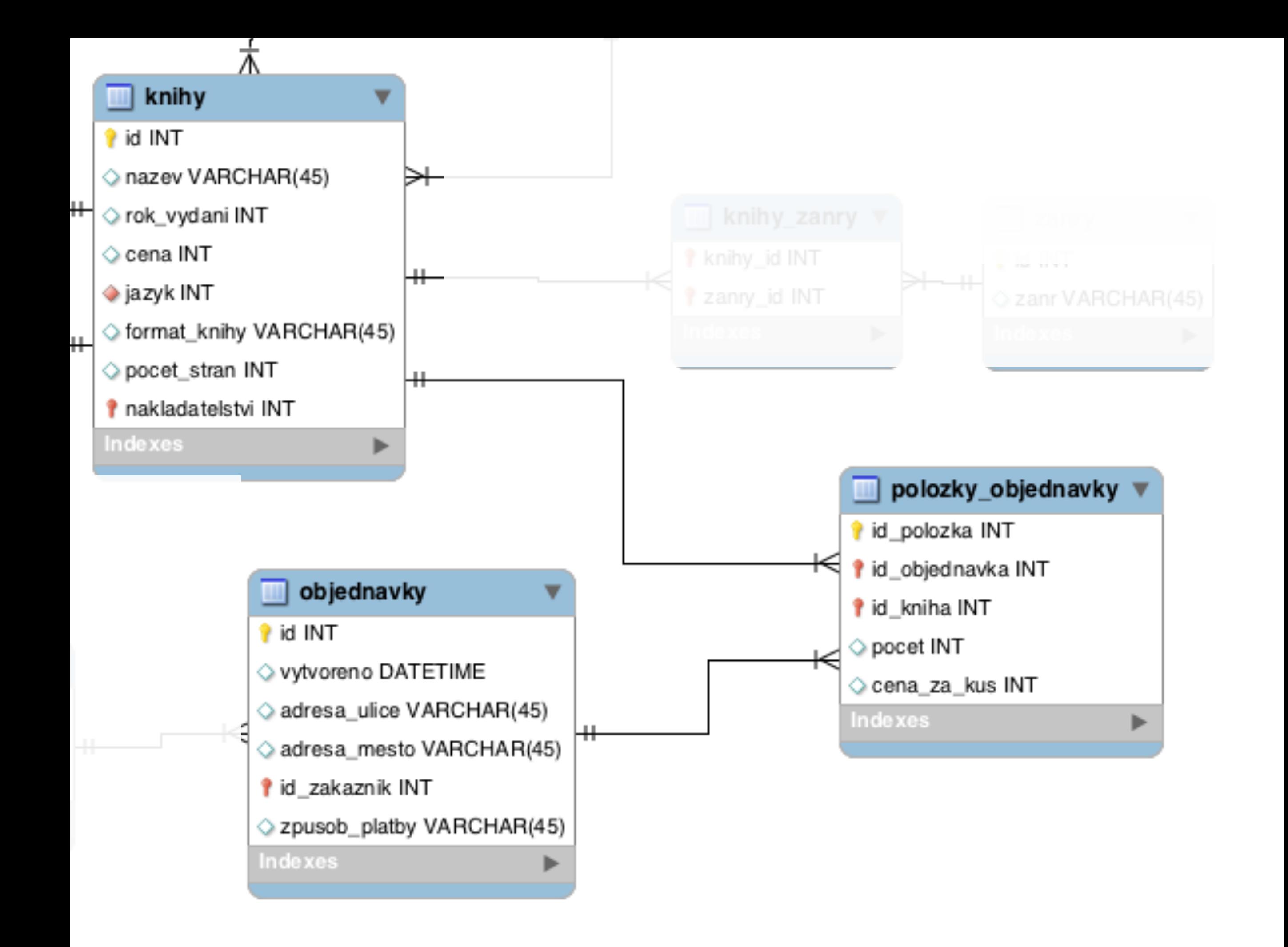

#### Vypište zákazníky a u každého z nich vypište, kolik knih si celkově koupil

SELECT zakaznici.prijmeni, SUM(pocet) FROM zakaznici LEFT JOIN objednavky ON zakaznici.id\_zakaznik = objednavky.id\_zakaznik LEFT JOIN polozky\_objednavky ON objednavky.id = polozky\_objednavky.id\_objednavka GROUP BY zakaznici.id\_zakaznik ORDER BY SUM(pocet) DESC

#### Vypište "cenu" jednotlivých objednávek

SELECT id\_objednavka, SUM(pocet \* cena\_za\_kus) FROM polozky\_objednavky GROUP BY id\_objednavka ORDER BY SUM(pocet \* cena\_za\_kus) DESC

…u každého řádku vynásobíme počet kusu a cenu za kus a všechny tyto čísla nakonec sečteme

#### Vypište objednávky doručené do Brna zaplacené kartou. Vždy jméno a příjmení zákazníka a cenu objednávky

SELECT zakaznici.jmeno, zakaznici.prijmeni, objednavky.vytvoreno, objednavky.adresa\_mesto, id\_objednavka, SUM(pocet \* cena\_za\_kus) FROM polozky\_objednavky LEFT JOIN objednavky ON objednavky.id = polozky\_objednavky.id\_objednavka lEFT JOIN zakaznici ON zakaznici.id\_zakaznik = objednavky.id\_zakaznik WHERE adresa\_mesto LIKE "Brno" AND objednavky.zpusob\_platby = "kartou" GROUP BY id\_objednavka ORDER BY SUM(pocet \* cena\_za\_kus) DESC

### Vypište zákazníky a u každého z nich vypište, kolik celkem Kč utratil a kolik objednávek udělal

SELECT zakaznici.prijmeni, SUM(pocet \* cena\_za\_kus) as celkem\_utratil, COUNT(DISTINCT id\_objednavka) as celkem\_objednavek FROM zakaznici LEFT JOIN objednavky ON zakaznici.id\_zakaznik = objednavky.id\_zakaznik LEFT JOIN polozky\_objednavky ON objednavky.id = polozky\_objednavky.id\_objednavka GROUP BY zakaznici.id\_zakaznik ORDER BY SUM(pocet \* cena\_za\_kus) DESC